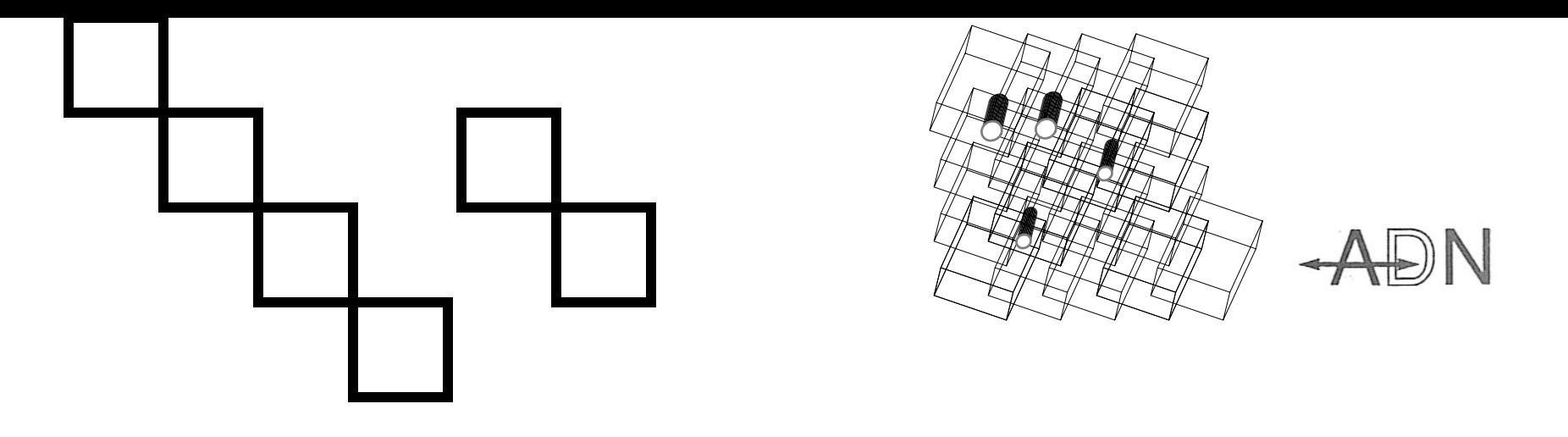

### A Robust Blueprint to Performance Optimization in Multiblock Databases

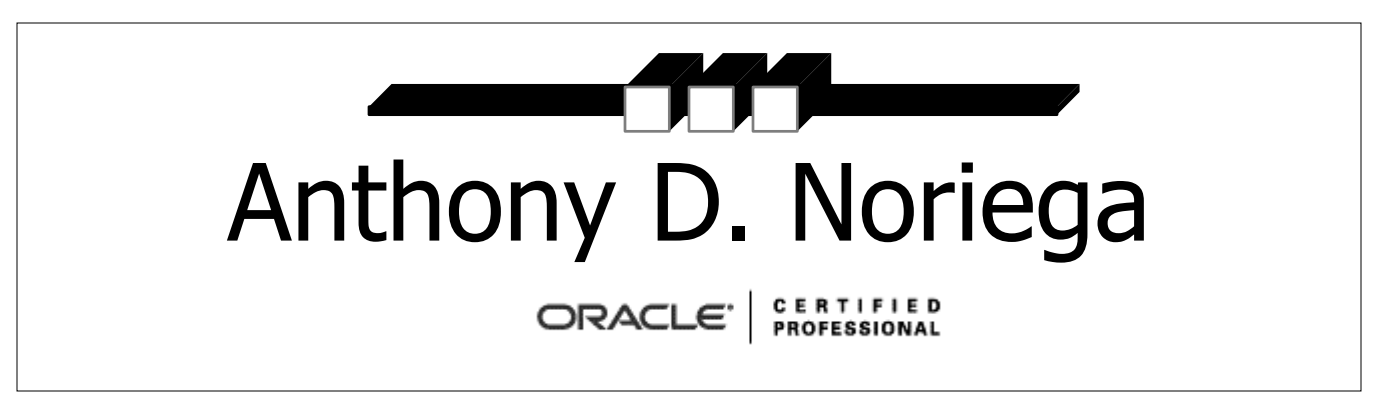

anthony@anthonynoriega.com

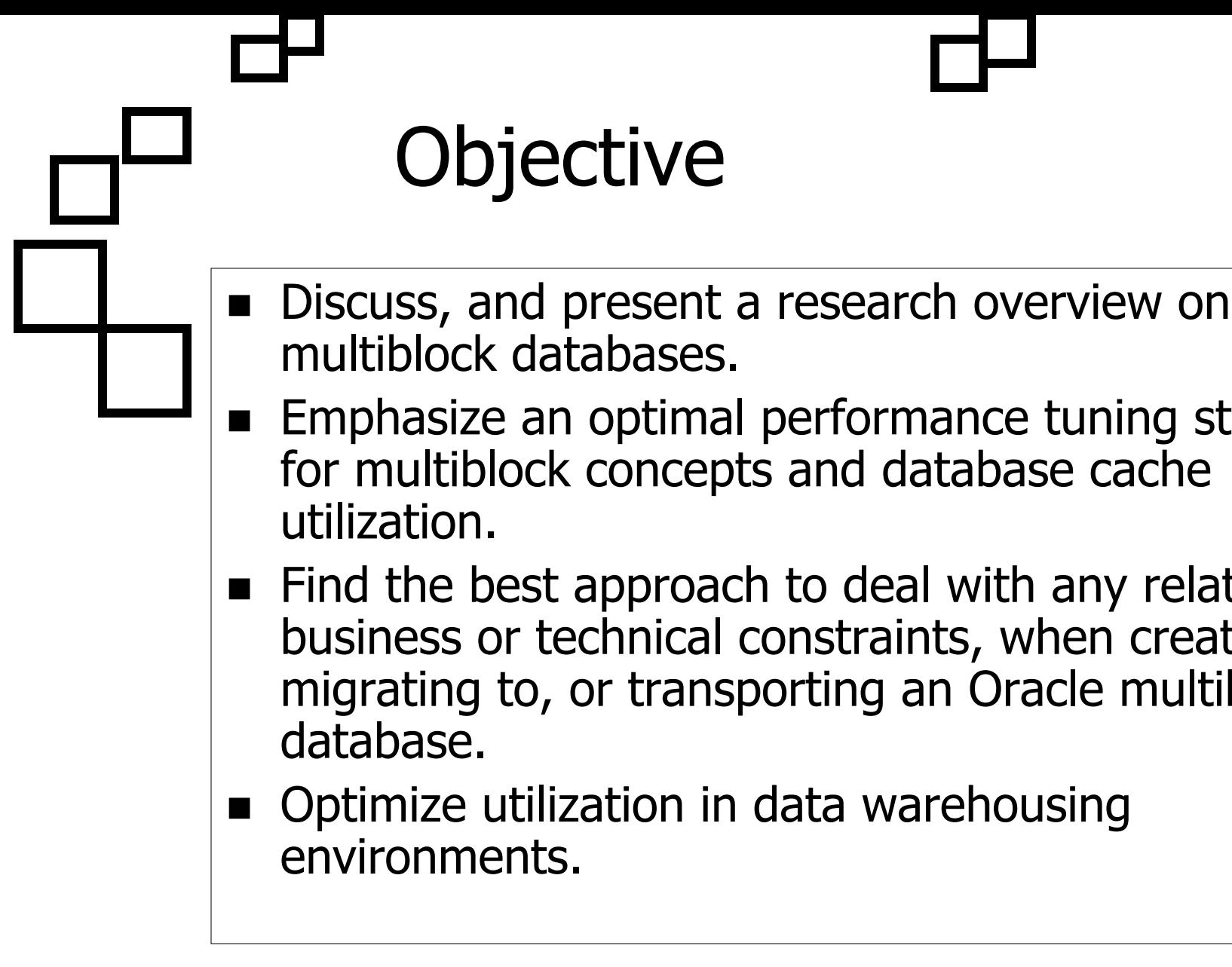

- **Emphasize an optimal performance tuning strategy** for multiblock concepts and database cache
- **Find the best approach to deal with any related** business or technical constraints, when creating, migrating to, or transporting an Oracle multiblock
- **Optimize utilization in data warehousing** environments.

ORACLE' NYOUG Sept. 2004

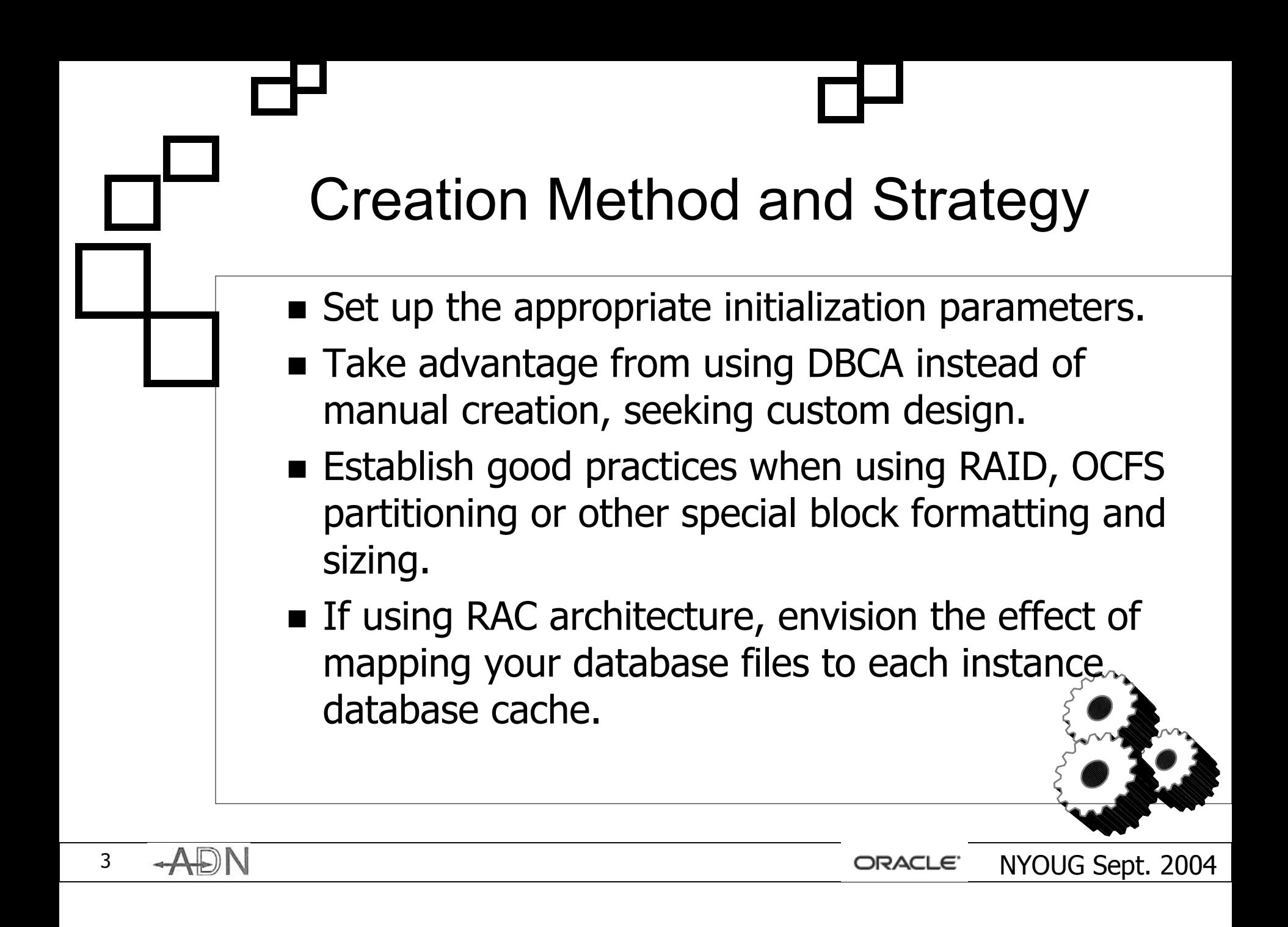

## Shared vs. Dedicated Architecture

- **Note that the selection of the shared or dedicated** architecture database options has an enormous impact in many of the configuration parameters and connections taking place.
- When creating the database, simplify the initial networking settings.
- For instance, if utilizing the MULTIPLEXING option in the shared architecture, note that it requires Connection Manager.
- **n** MULTIPLEXING is a qualifying argument for the DISPATCHERS parameter, and it requires integrated tuning with others qualifiers such as POOL and TICKS.

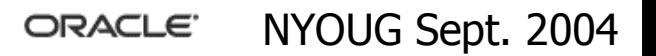

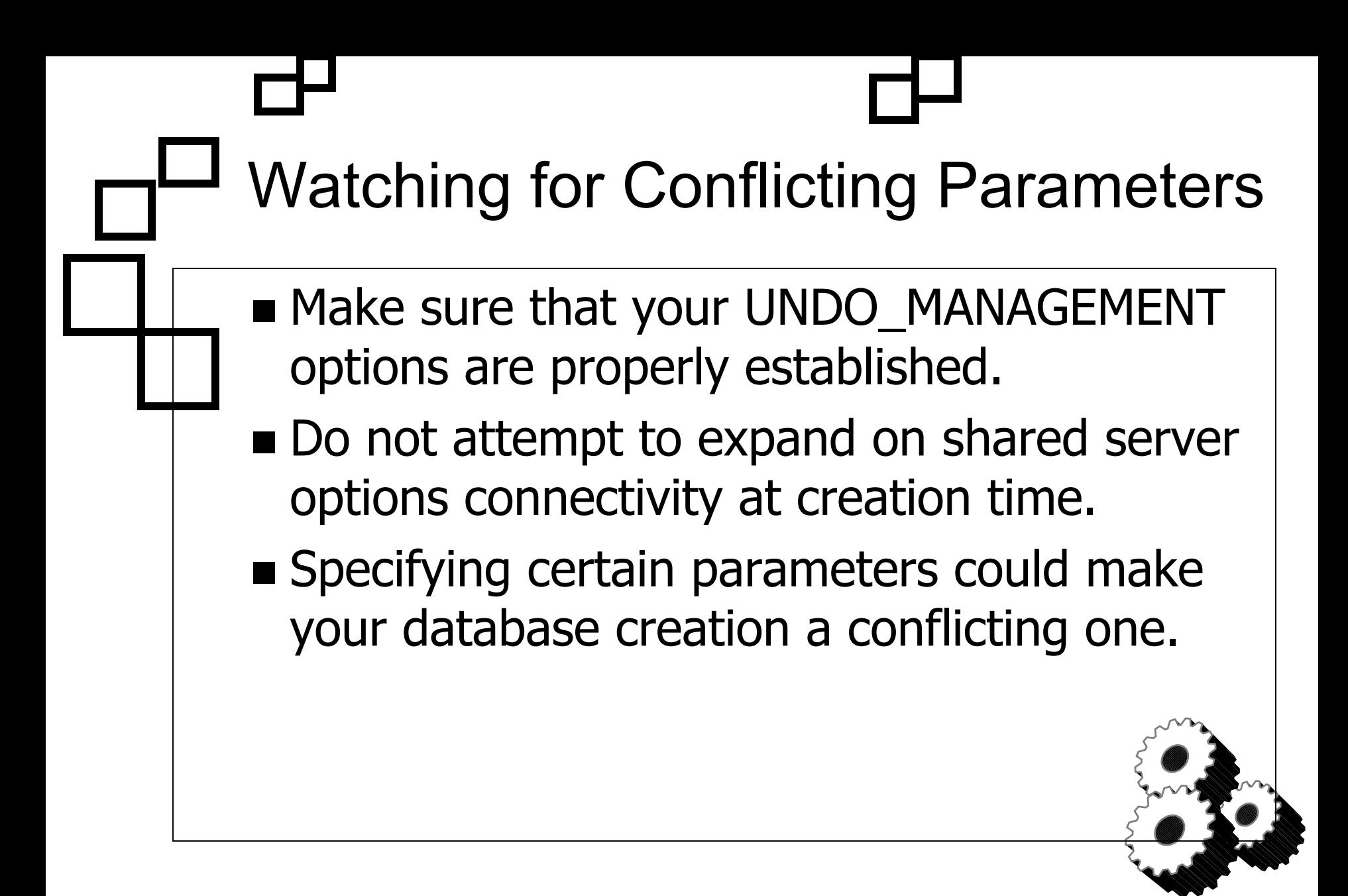

#### Block Size Selection A multiblock database can have a database default block; and **The following db\_nk\_cache\_size parameter** matching blocks, namely: • A 2k block, matching the db\_2k\_block\_cache\_size • A 4k block, matching the db\_4k\_block\_cache\_size • An 8k block, matching the db\_8k\_block\_cache\_size • A 16k block, matching the db\_16k\_block\_cache\_size • A 32k block size, matching the db\_32k\_block\_cache\_size, not available in operating systems like Windows or Linux, and reserved to high-end operating systems Solaris, HP-UX, and AiX, among others. • Take all considerations if your OS block is very large.

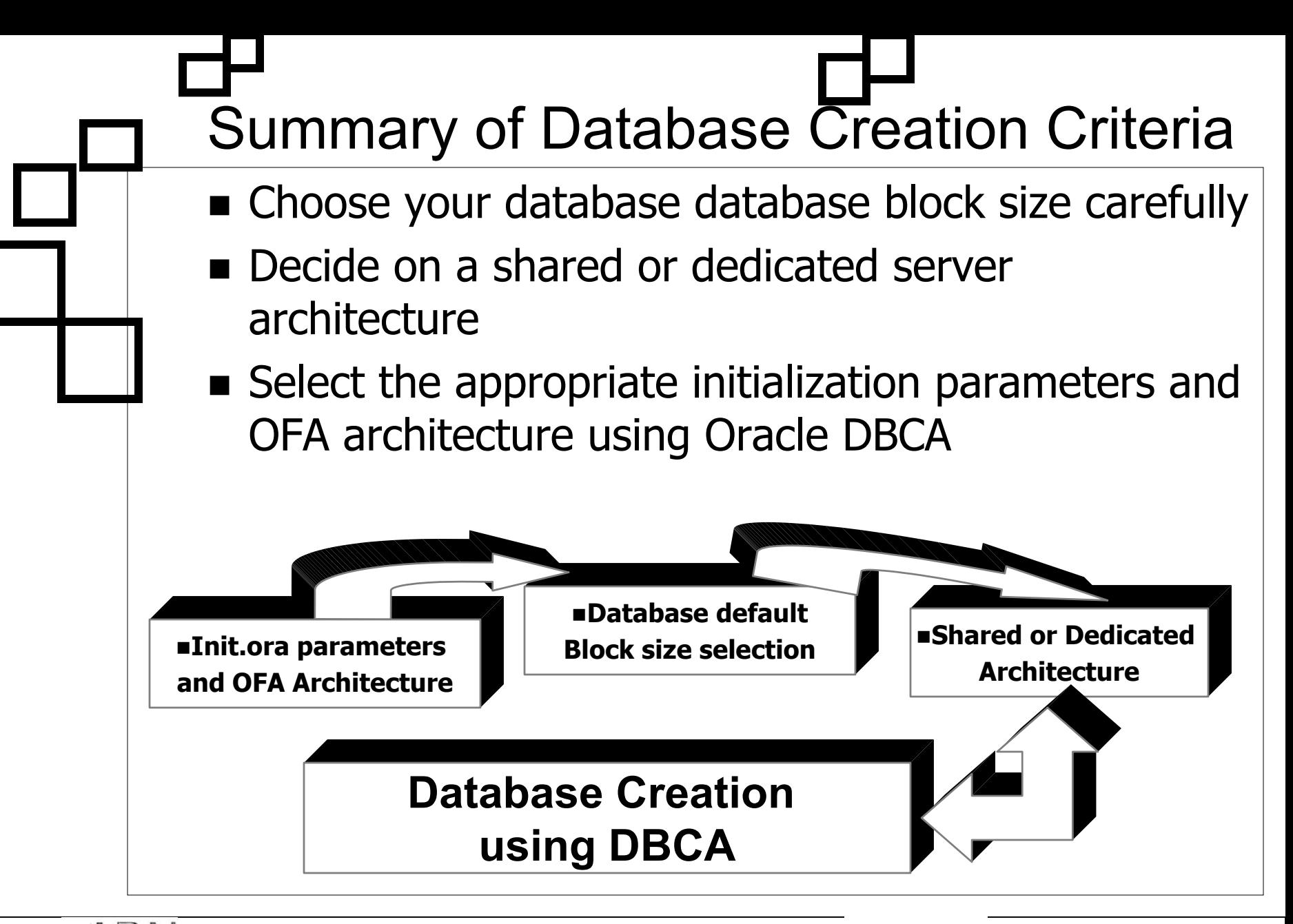

ORACLE' NYOUG Sept. 2004

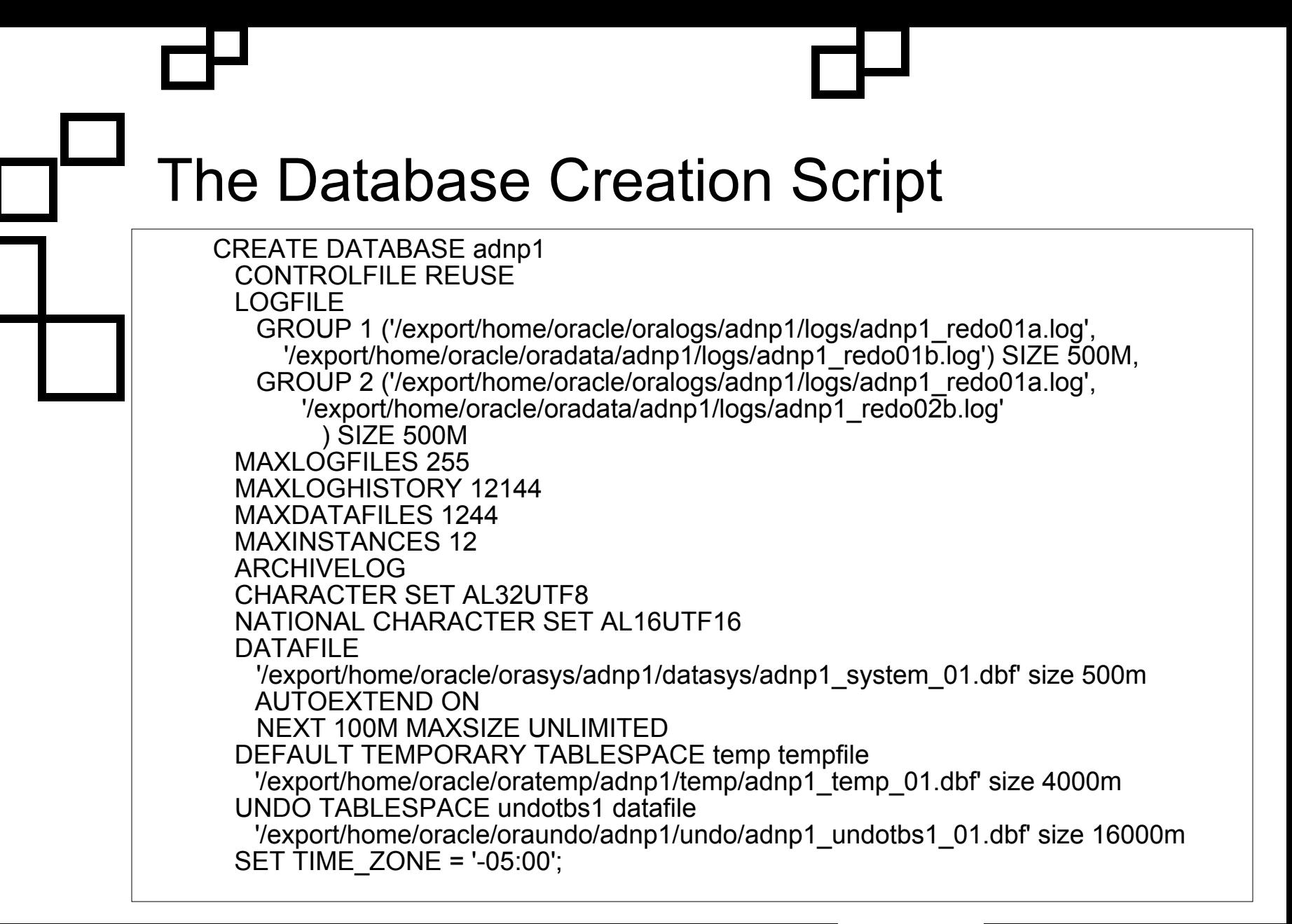

### Setting the db nk cache size

- For the set of new db\_nk\_cache\_size parameters, you need to bounce the database each time.
- **Then you are able to adjust this cache** accordingly, if need be, using the ALTER SYSTEM set db\_*n*k\_cache\_size = <cache\_size\_value>;
- **If your default database block size is 8k, there** is no need to specify a db\_8k\_cache\_size parameter .

### Possible Block Sizes in an Oracle Database

 $\blacksquare$  The Database default block size range varies depending on the operating system and the format utilized.

■ 32k blocks are not currently supported by Linux or WindowsOperating Systems.

10

Database Default Block Size

Db 2k cache size

Db 4k cache size

Db 8k cache size

Db 16k cache size

Db 32k cache size

 $\rightarrow$ ADN

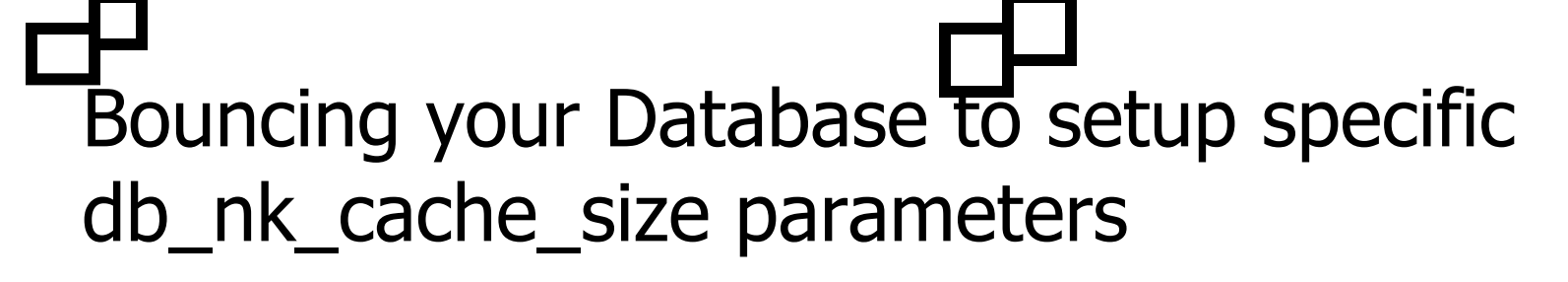

- When the DBA first bounces the database for cache reconfiguration, they have their best time to first add the different cache sizes that will match the different tablespace block sizes, not equal to the database default block size. The process limits to the following steps:
- $\blacksquare$  Before restarting the database instance, type in the db\_nk\_cache\_size parameters in the init.ora parameter file. Values need to be consistent with the number and size of cached tables (and associated structures) matching this block size.
- $\blacksquare$  Restart your database instance specifying the modified parameter file.

 $\blacksquare$ 

ORACLE<sup>'</sup> NYOUG Sept. 2004

### Bouncing your Database to setup specific db\_nk\_cache\_size parameters (continued)

- $\blacksquare$  Use the CREATE TABLESPACE command to create new tablespaces with the appropriate block size matching those specific block sizes set in the init.ora parameter. The BLOCKSIZE clause is required.
- $\blacksquare$  Create new objects in each tablespace with a different block size.
- $\blacksquare$  Create a server parameter file (*spfile*) from your initialization parameter file.

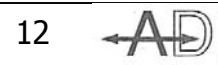

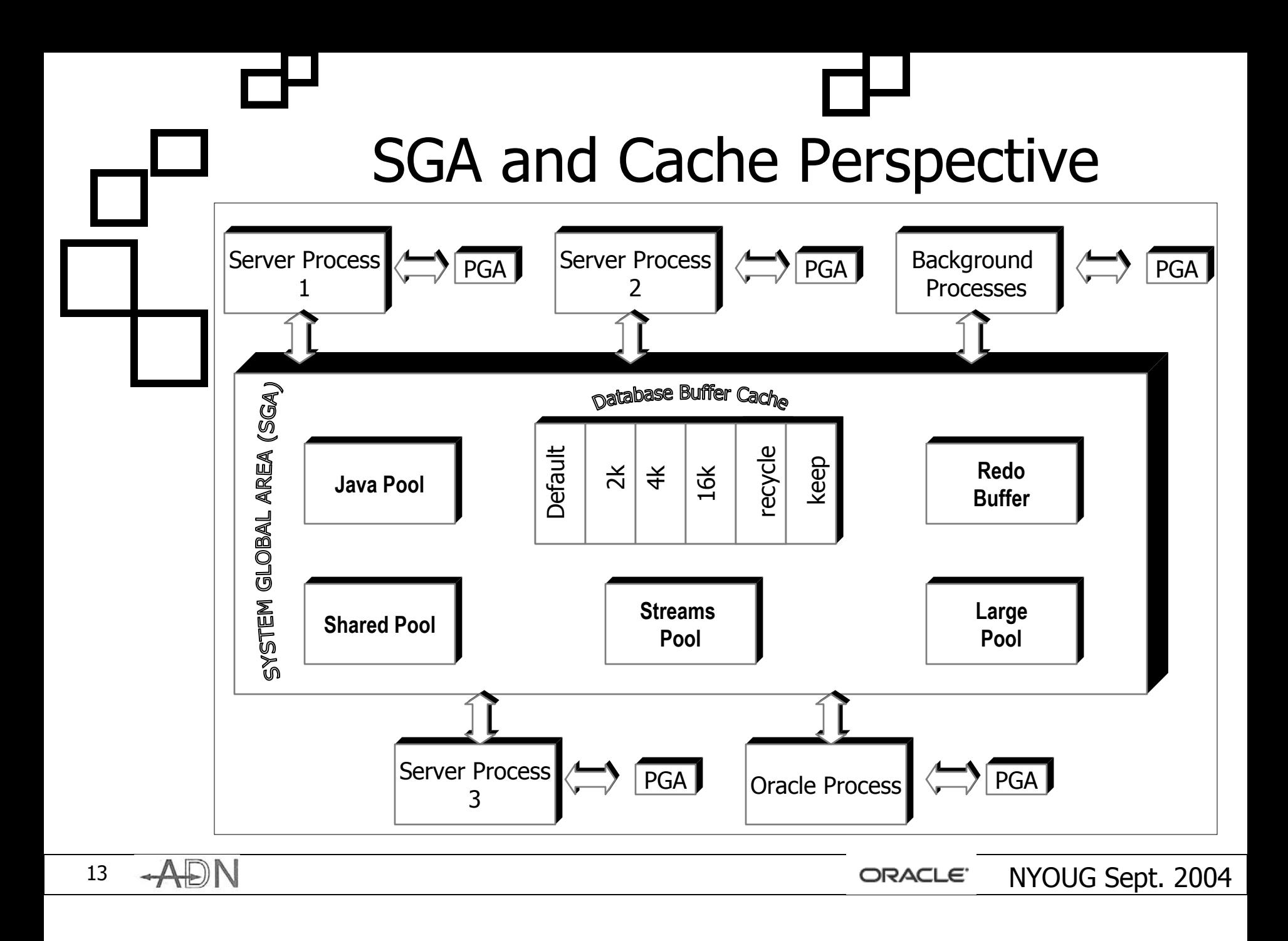

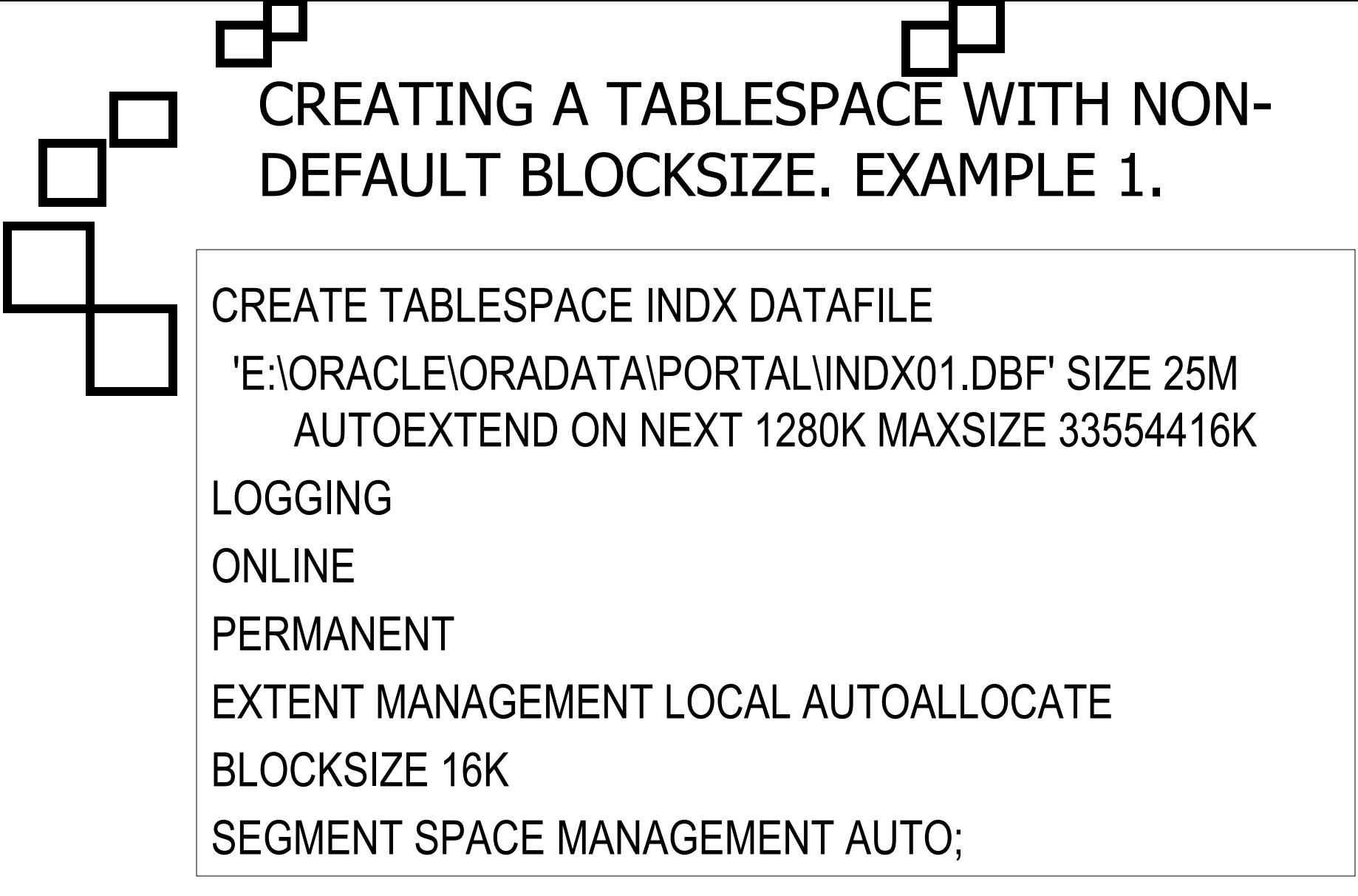

REN ORACLE NYOUG Sept. 2004

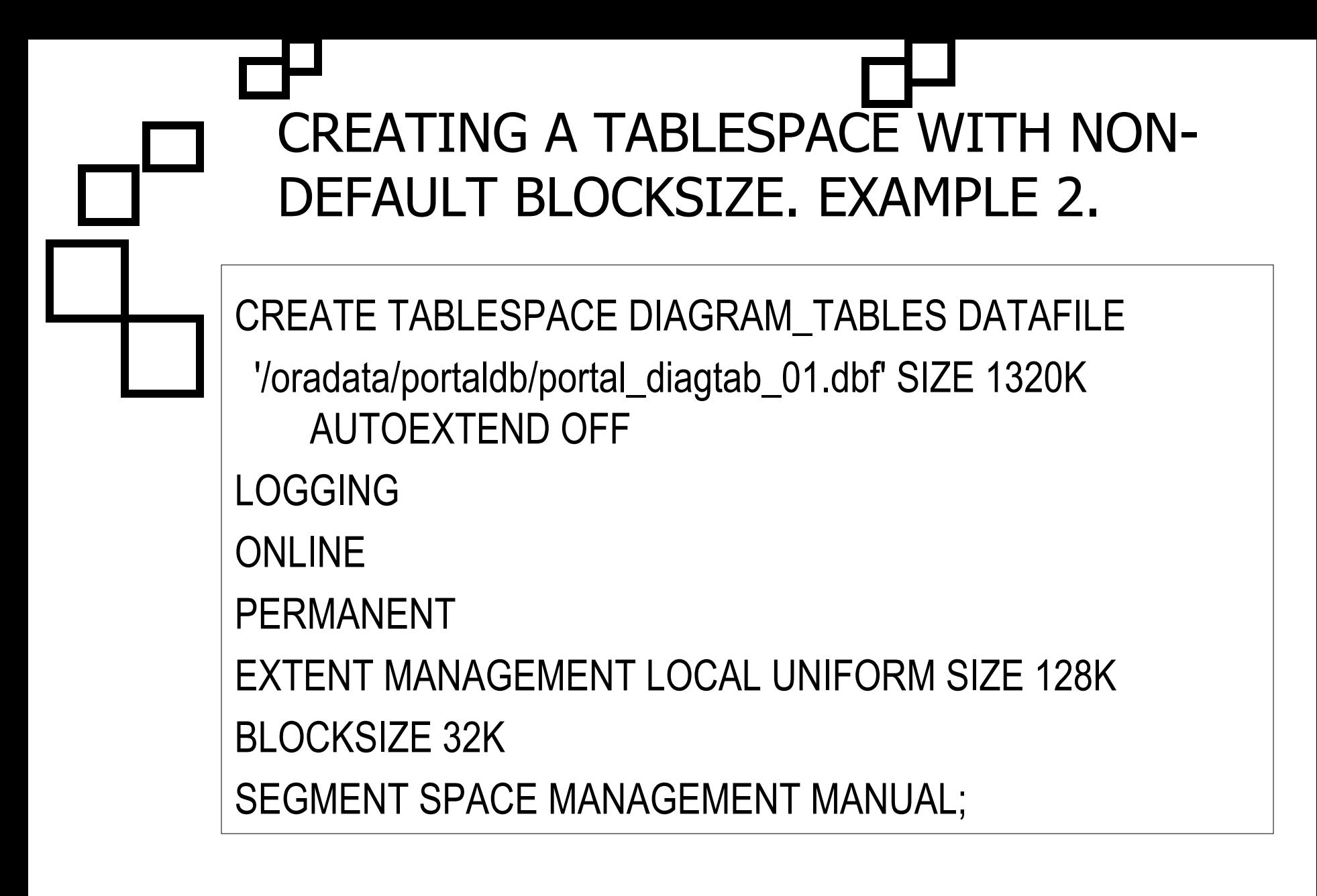

NYOUG Sept. 2004

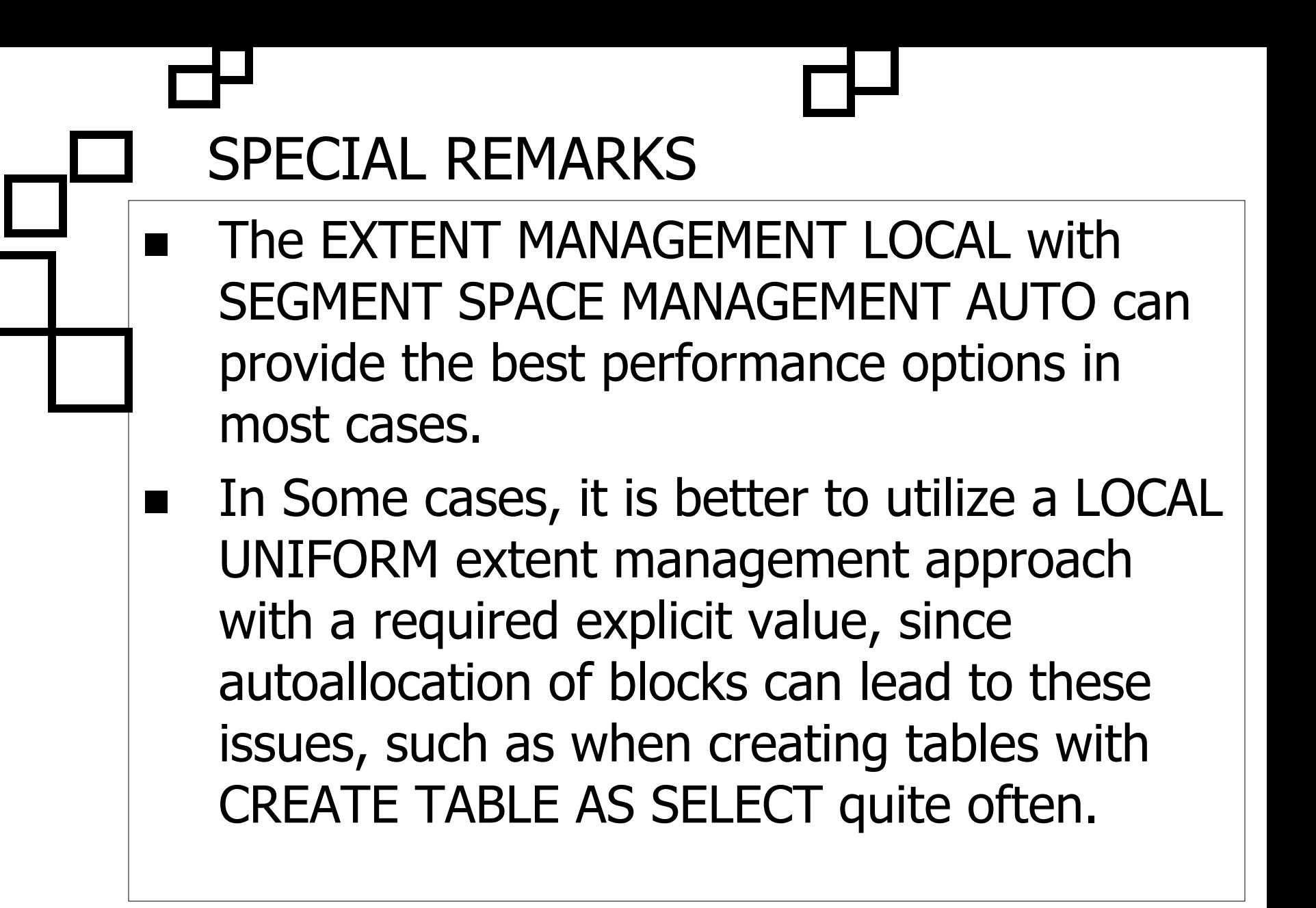

ORACLE' NYOUG Sept. 2004

#### TUNING THE DATABASE BUFFER CACHE  $\blacksquare$  Because performance tuning has greatly evolved, utilizing UTLBSAT/UTLESTAT and subsequently the stats\$waitstat table. STATSPACK utilizes the PERFSTAT schema and involves both SQL and PL/SQL scripts than can achieve better tuning results. Other recommended tuning strategies such as utilizing Oracle Enterprise Manager (OEM) Tools, like Oracle Expert, Index Analyzer, and Capacity Planner. H. OEM directly provides a set of instance performance visualization from the Instance Manager, as a result it is possible to utilize the Oracle Cache Advisories. п Automatic Database Diagnostic Monitor (ADDM) and Automatic Workload Repository (AWR) for total autocontrol of the database server tuning.

17

ORACLE<sup>'</sup> NYOUG Sept. 2004

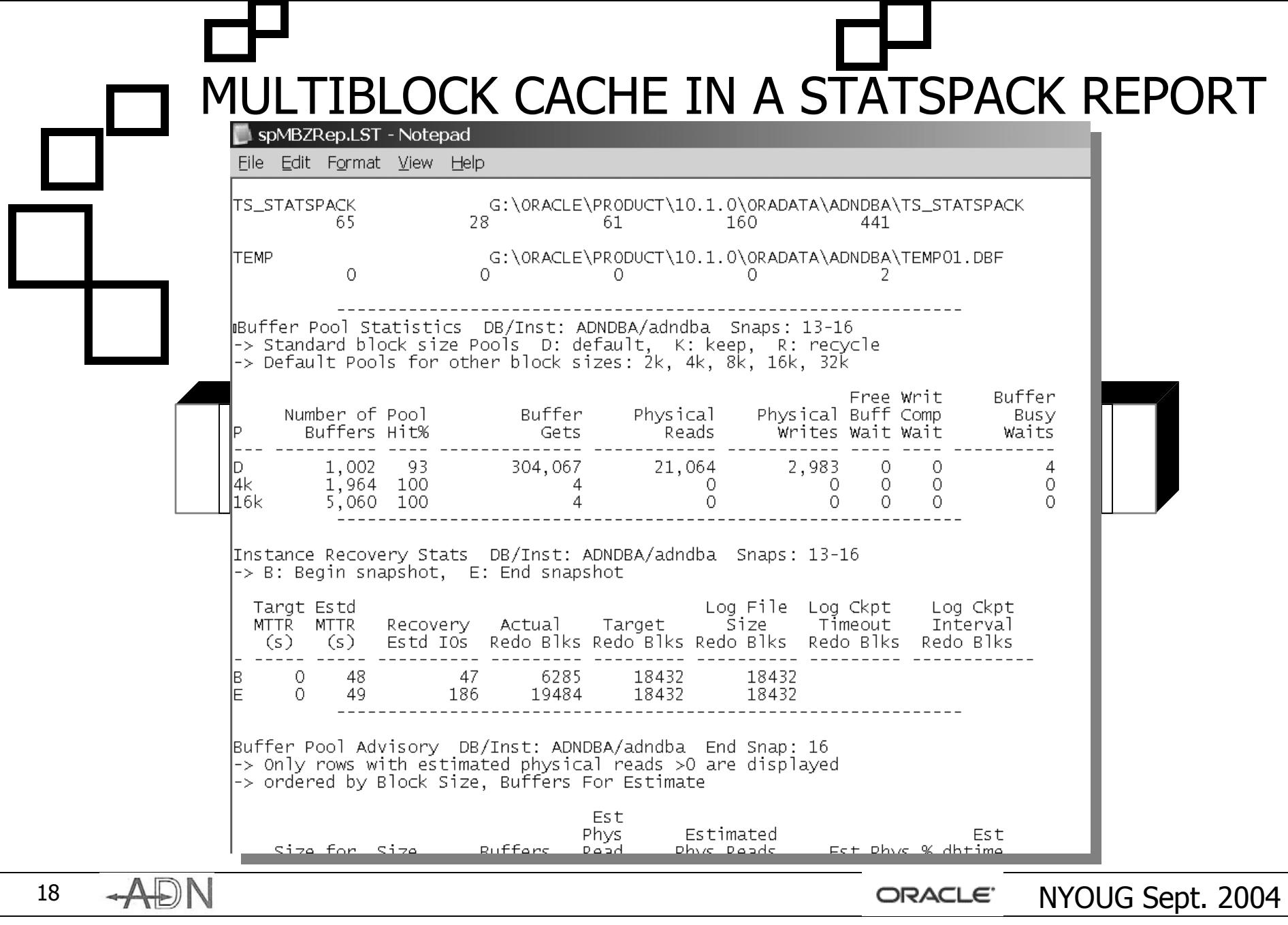

## CACHE ADVISORIES AND MEMORYSTRUCTURES OPTIMIZATION

- Oracle Cache Advisories allow DBAs to make decisions on how to dynamically adjust certain memory structures such as the database buffer cache, the shared pool and consequently the System Global Area (SGA) actual target (SGA\_TARGET).
- $\blacksquare$  By utilizing the Cache Advisory available in the Instance Manager, thresholds for each buffer cache can be visualized from a chart view. Similarly, the DBA can query the V\$DB CACHE\_ADVICE[1] view, which displays estimated physical read factors and buffers used for estimate as the main source to establish the best cachesize value
- **The Second Second Second** [1] The DB CACHE ADVICE initialization parameter needs to be set to either ON or READY.

 $A \Box N$  or  $A \Box N$  or  $A \Box N$  or  $A \Box N$  and  $A \Box N$  and  $A \Box N$  or  $A \Box N$  are  $A \Box N$  or  $A \Box N$  . An  $A \Box N$  or  $A \Box N$  or  $A \Box N$  or  $A \Box N$  . An  $A \Box N$  or  $A \Box N$  or  $A \Box N$  . An  $A \Box N$  or  $A \Box N$  . An  $A \Box N$  or  $A \Box N$  . An  $A \Box N$  o

 $\blacksquare$ 

ORACLE9i DATABASE CACHE ADVISORY PERSPECTIVE

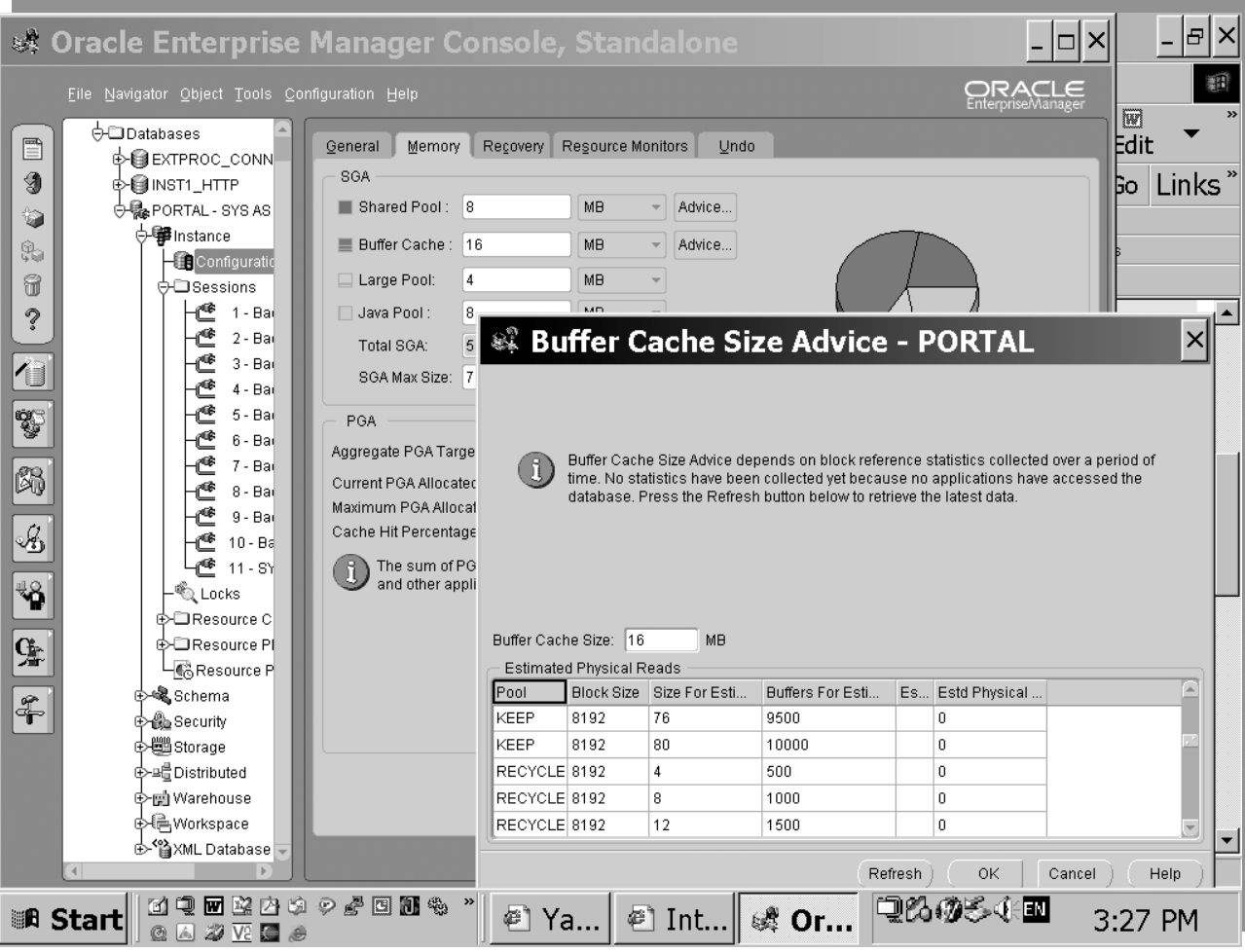

RADN ORACLE NYOUG Sept. 2004

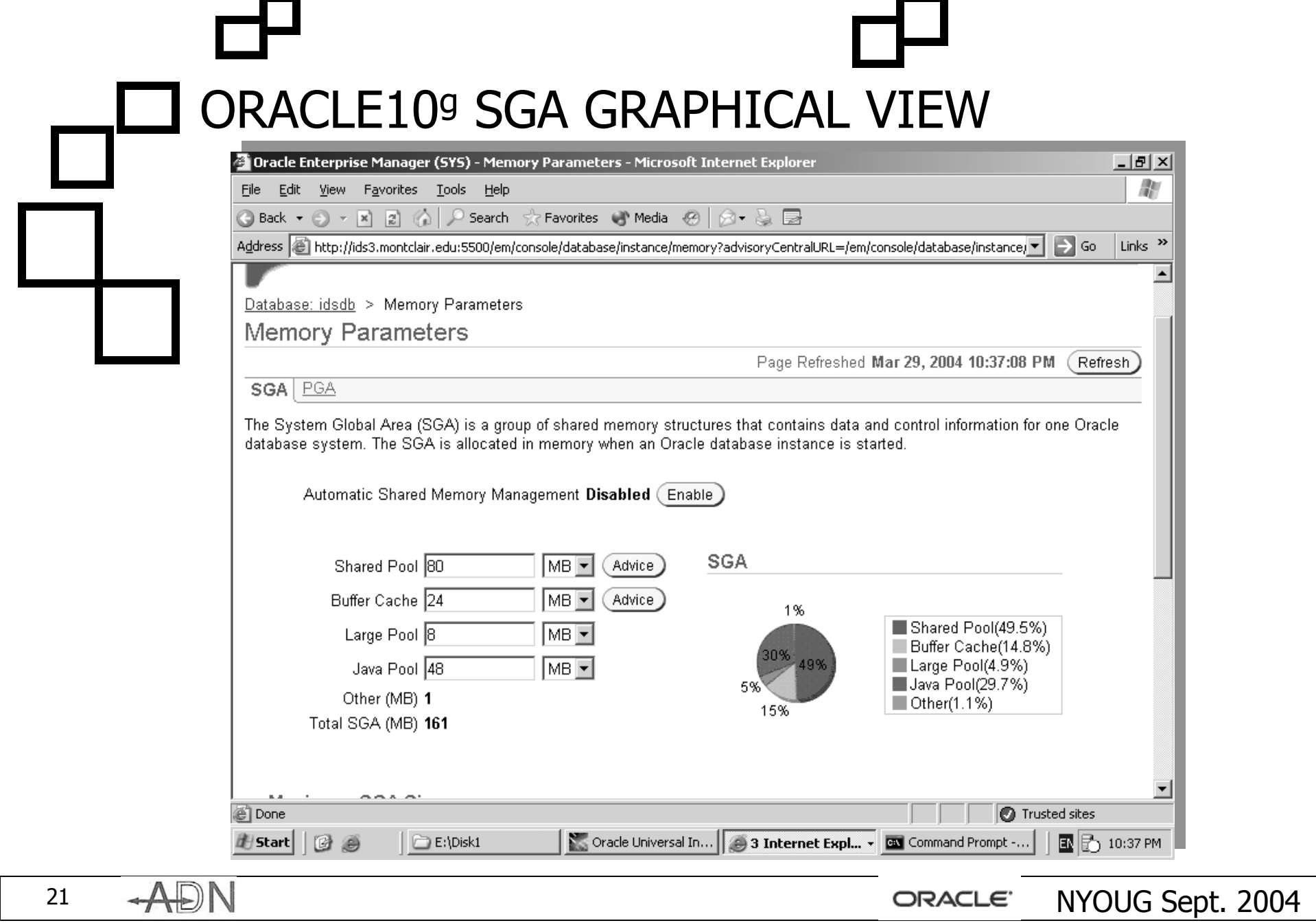

ORACLE10g DATABASE CACHE ADVISORY VIEW

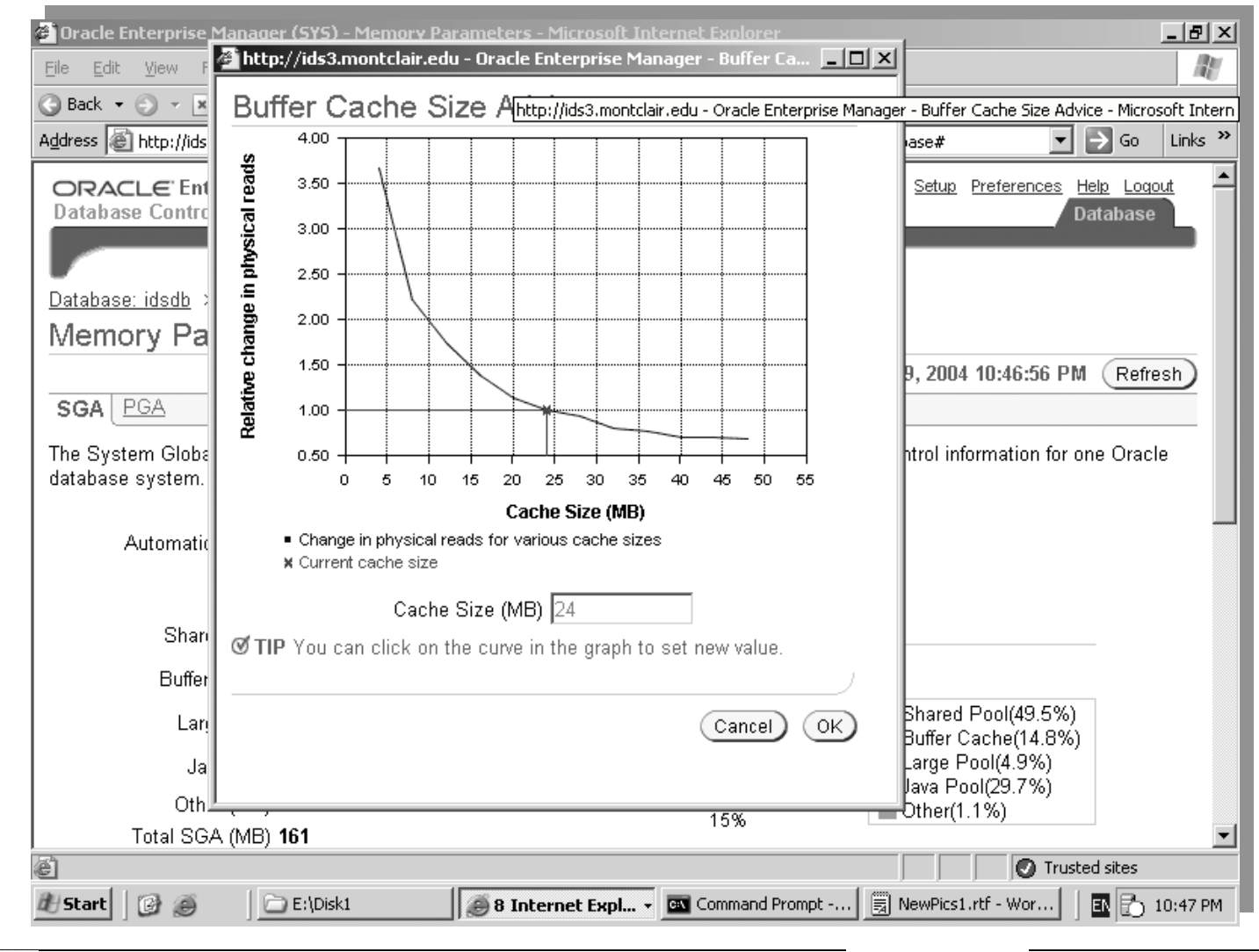

22

ORACLE' NYOUG Sept. 2004

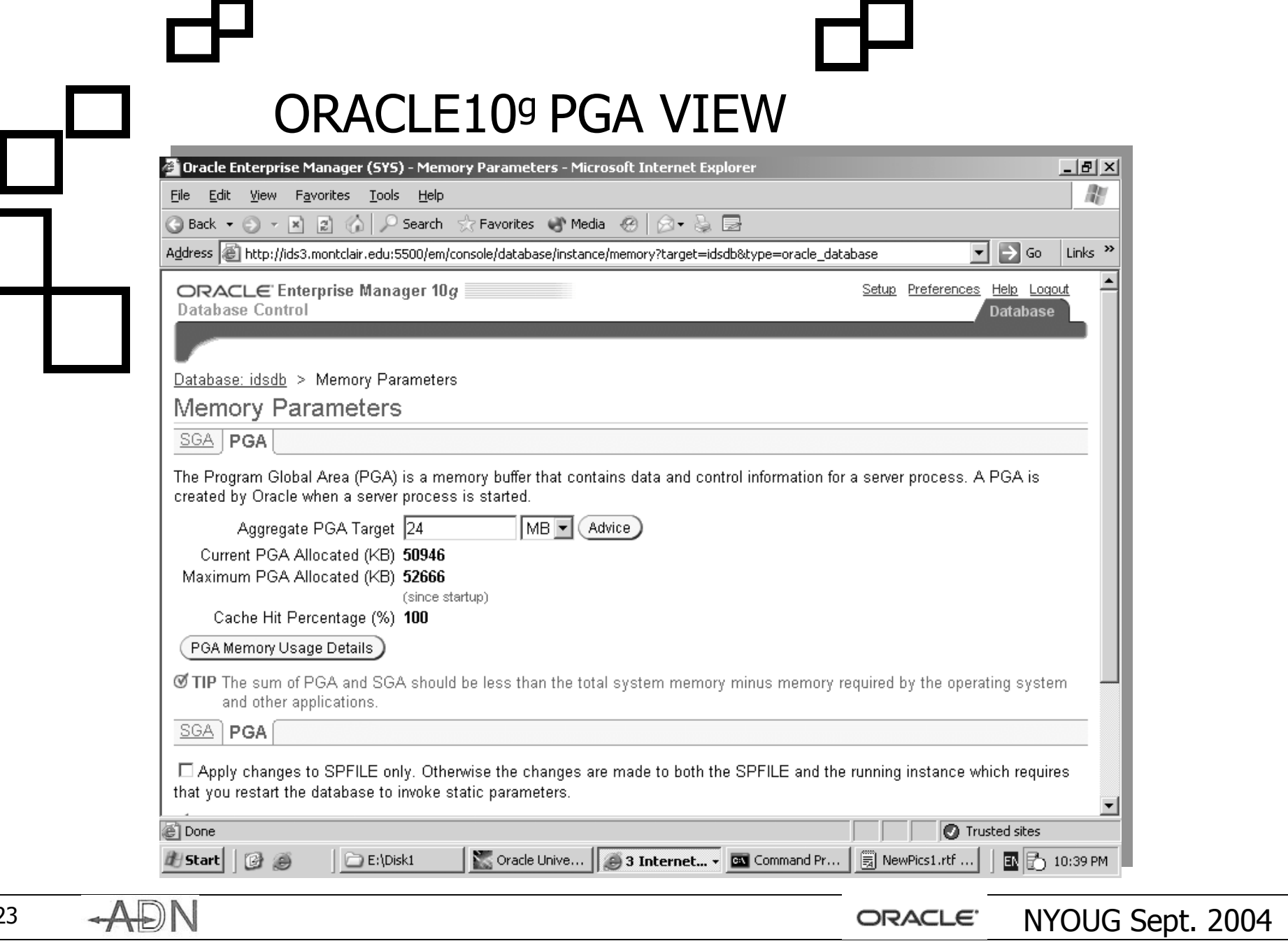

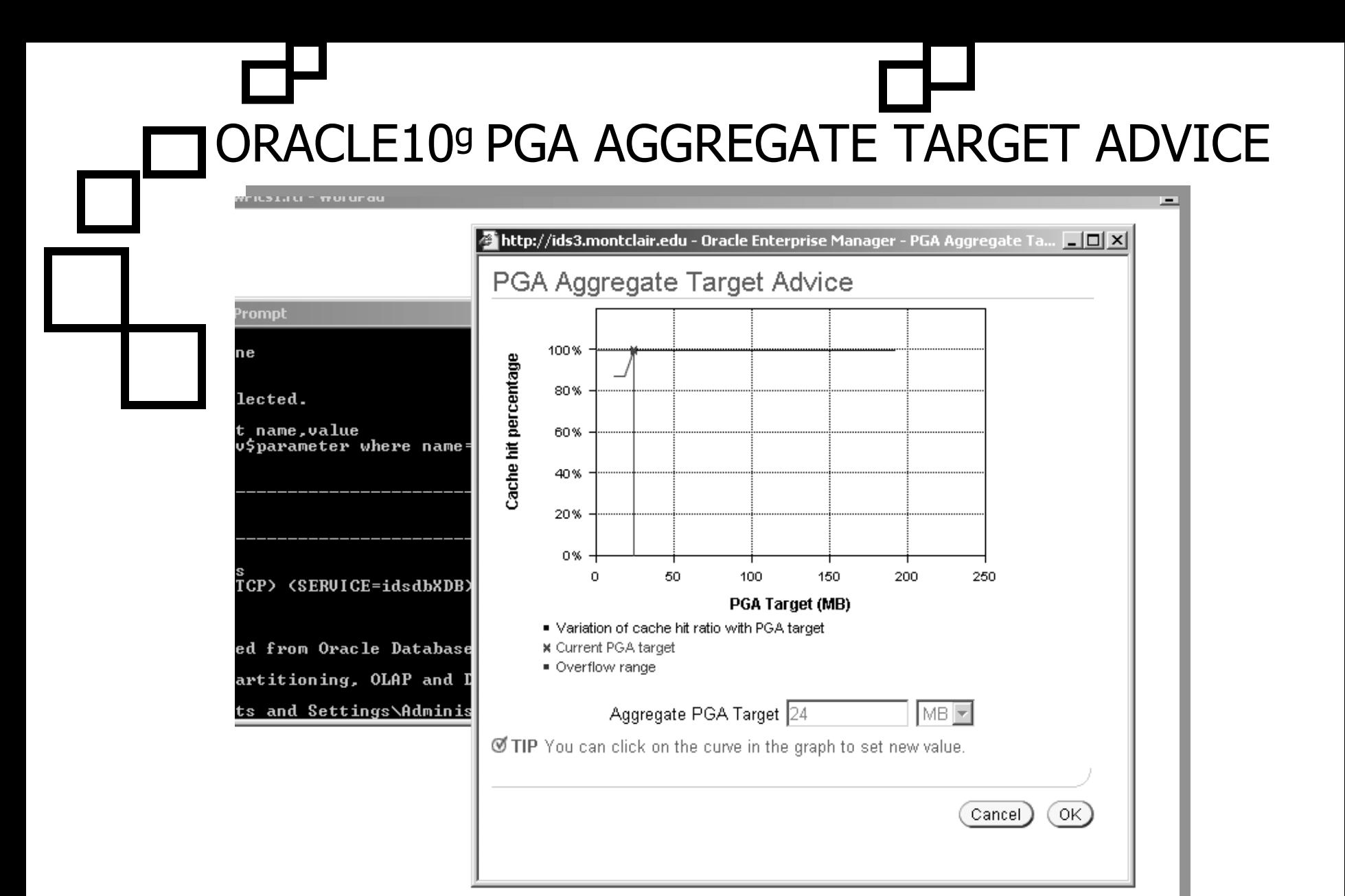

ORACLE' NYOUG Sept. 2004

# SOME CRITICAL CONCEPTS

- The SGA dynamic allocation unit is the granule. The size of the granule depends on the estimated size of the SGA. If the SGA is less than 128MB, then a granule is 4MB. If the SGA is larger than 128MB, then the granule is 16MB.
- The minimum number of granules allocated at startup is one for the buffer cache, one for the shared pool and one for the fixed SGA, which includes redo buffers. So according to these requirements the minimum configurable SGA is 3 granules or at least 12MB.

 $\blacksquare$ 

 $\blacksquare$ 

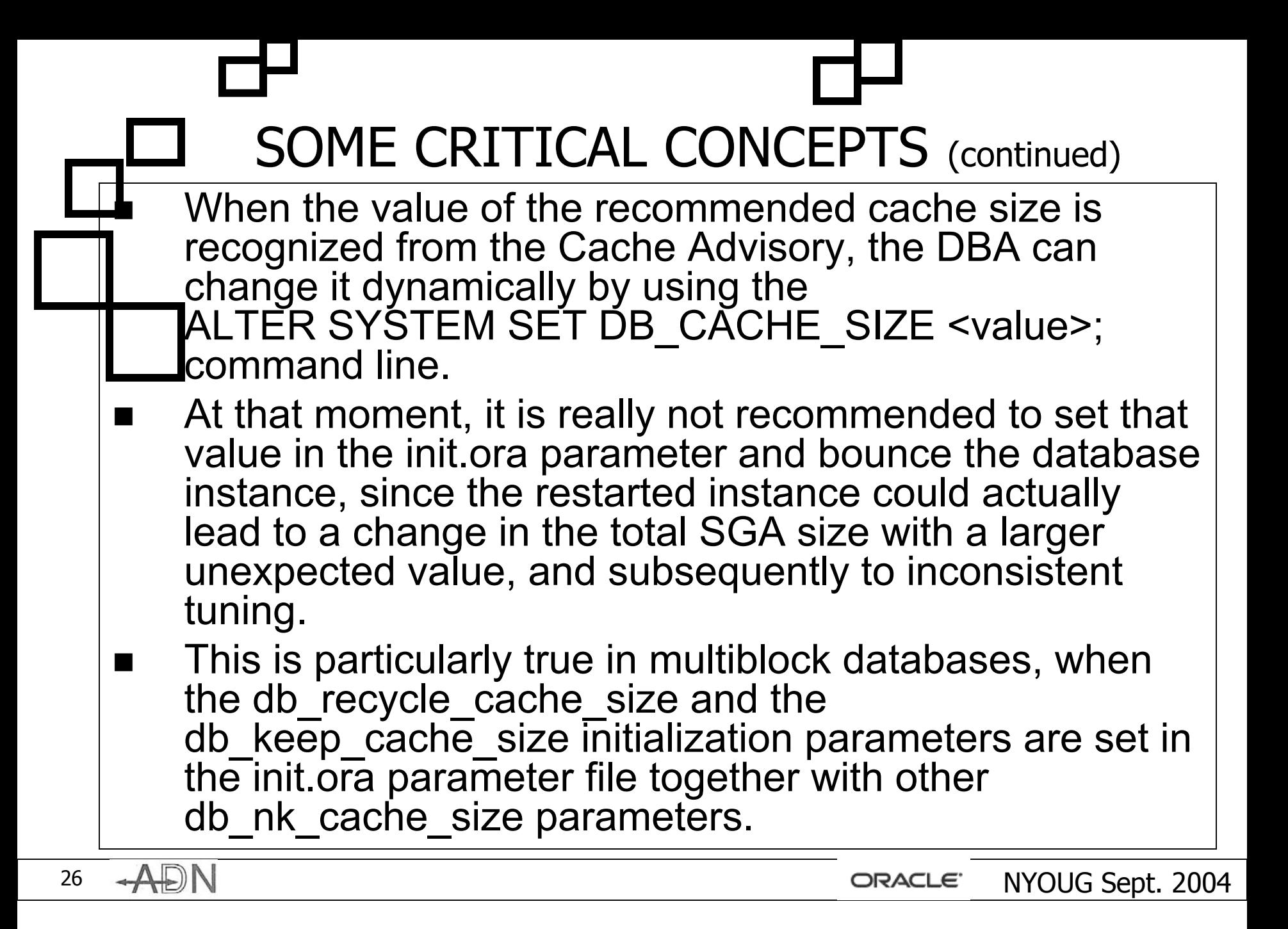

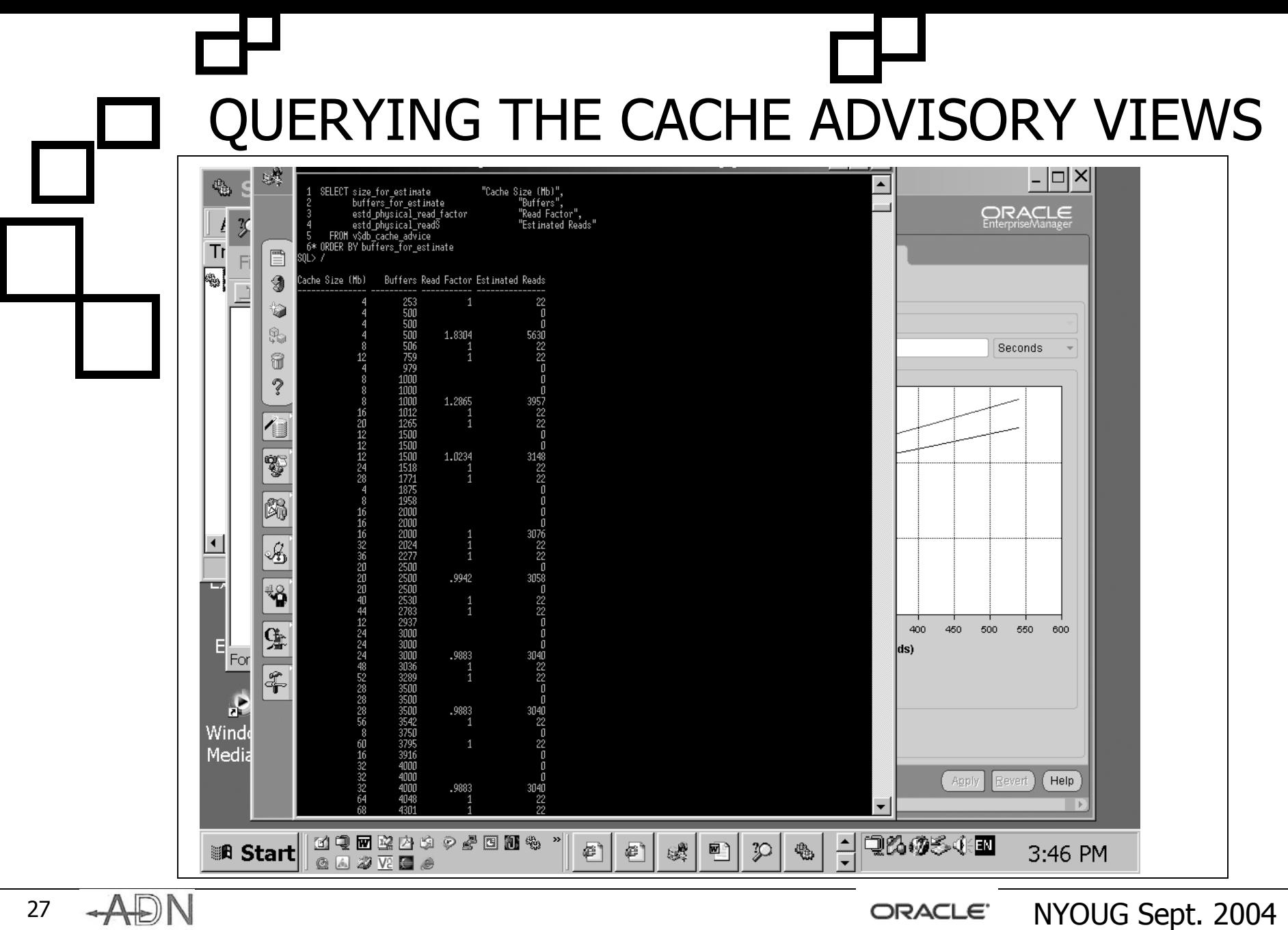

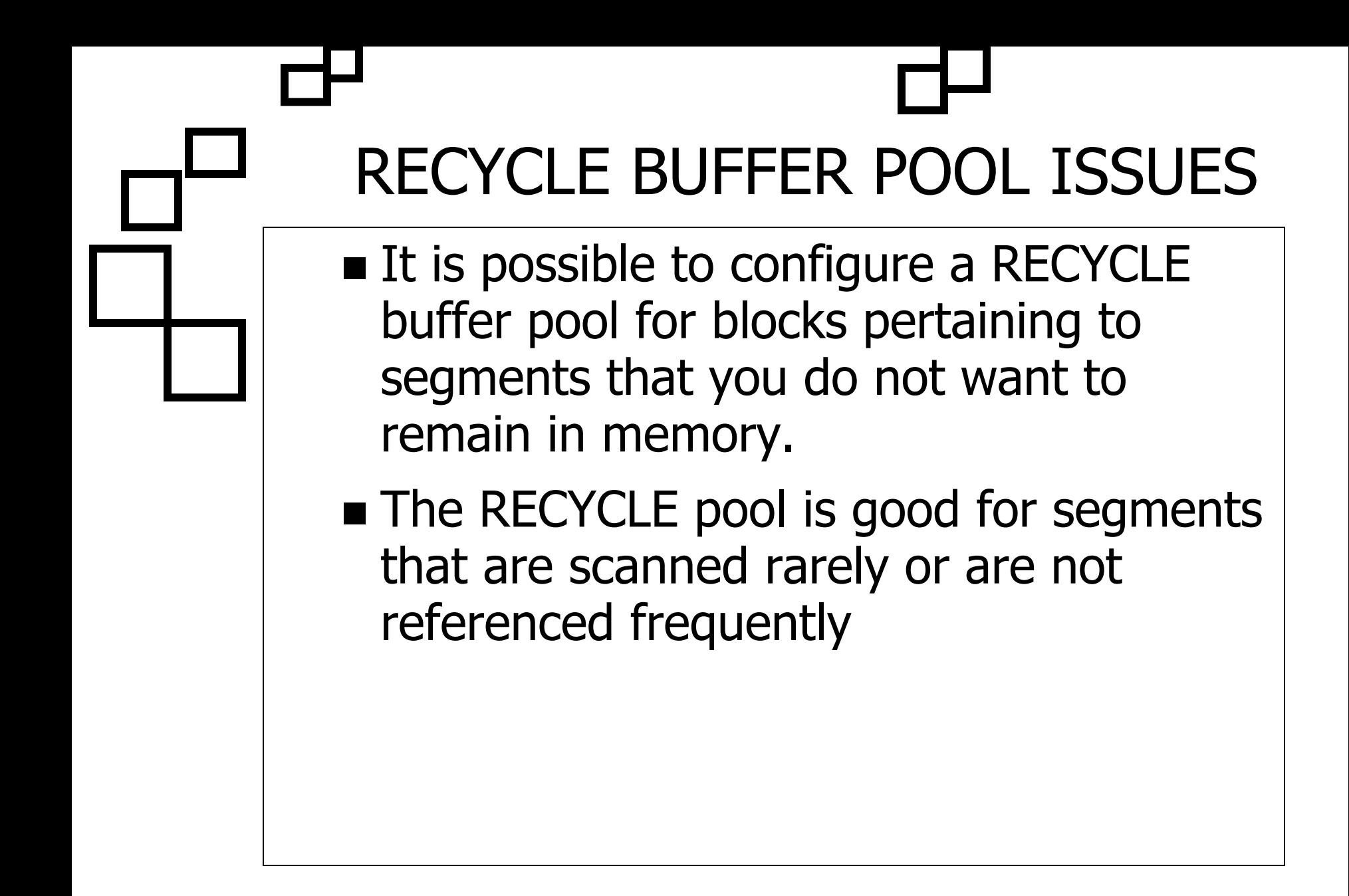

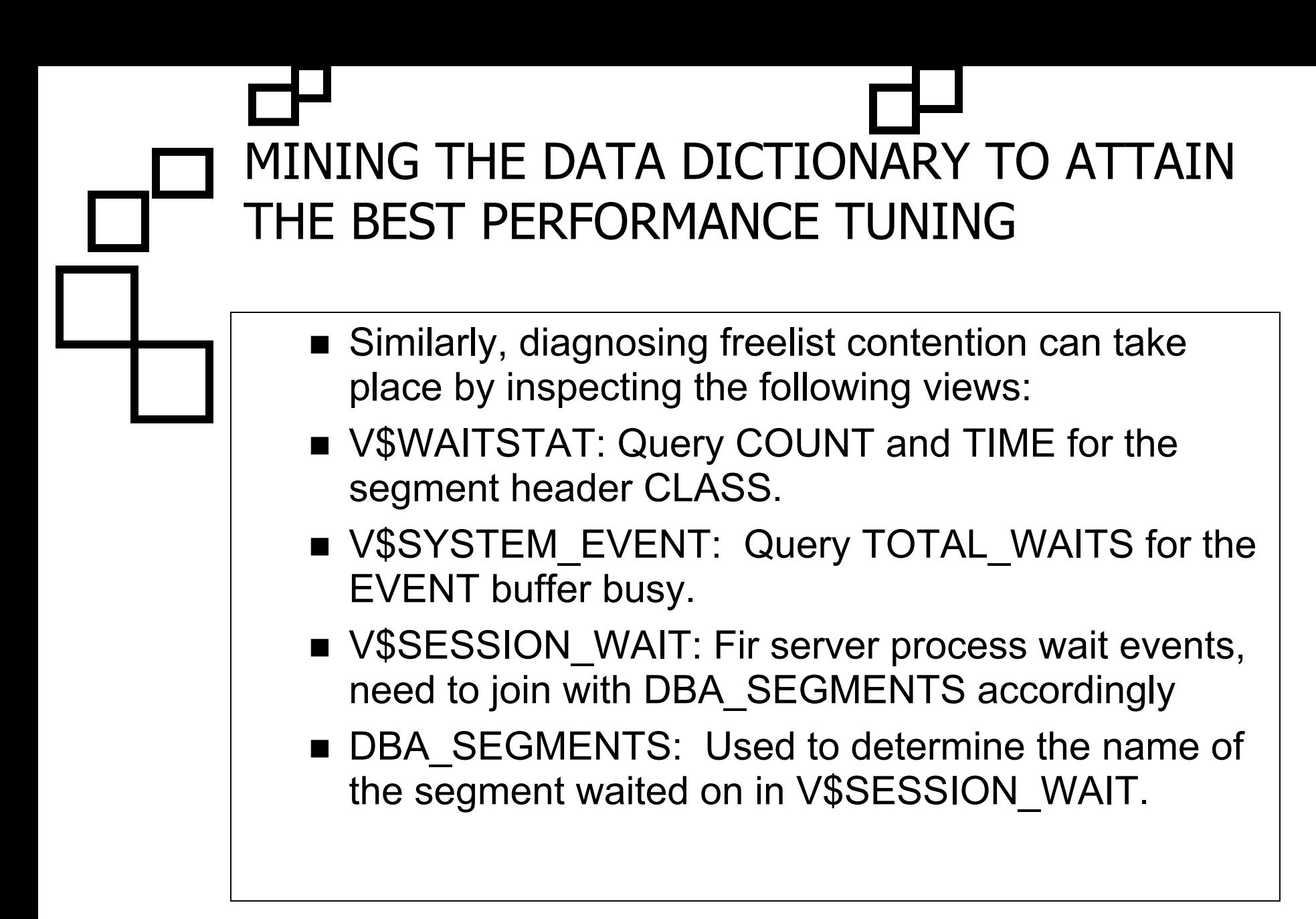

ORACLE9 *i* DATABASE SHARED POOL CACHE ADVISORY

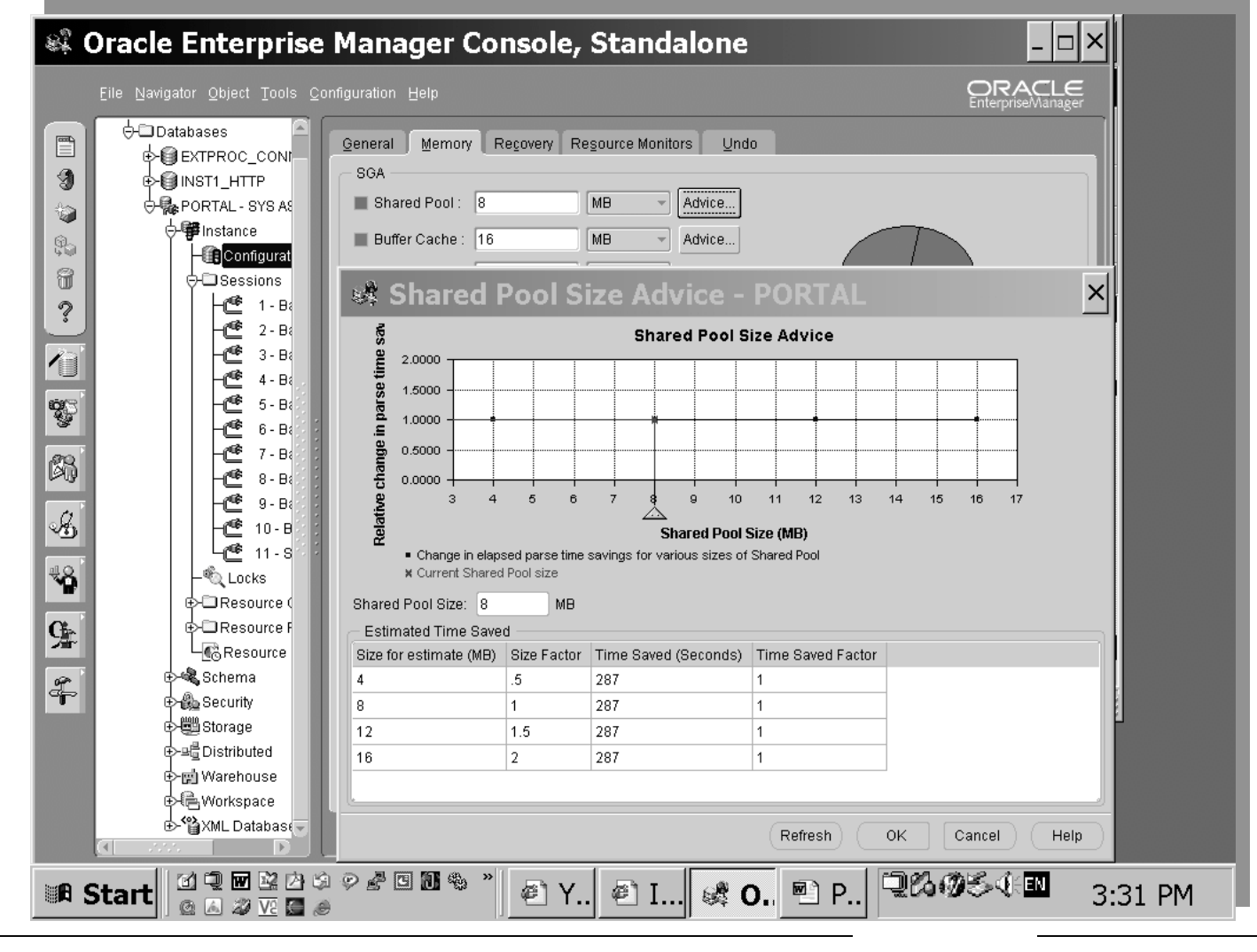

 $\rightarrow$ ADN

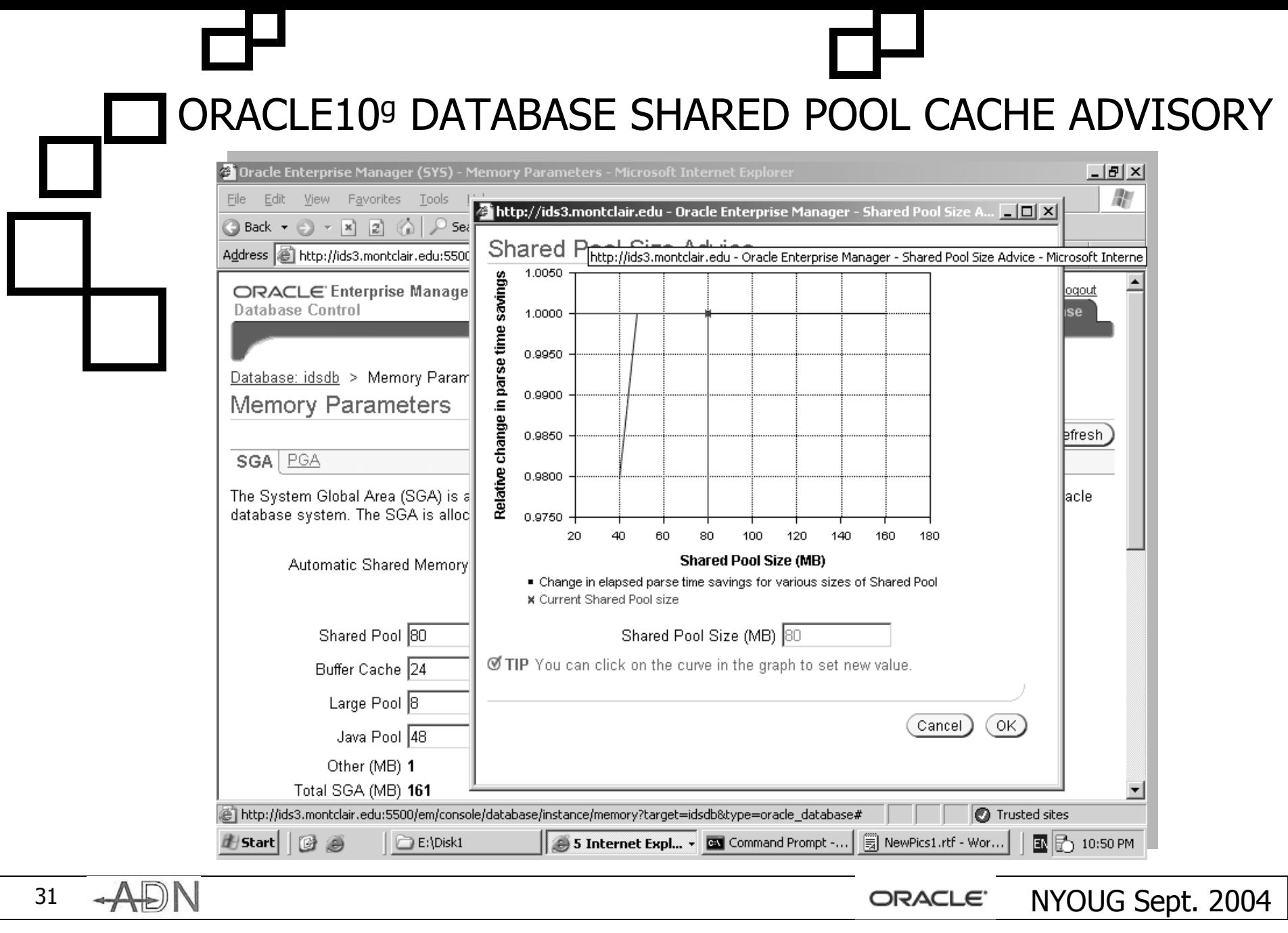

# CERTAIN CONSTRAINTS

- Besides, the SGA\_TARGET parameter could be increased up to the value specified for the SGA\_MAX\_SIZE, or otherwise reduced. If the DBA reduces the value ofSGA TARGET, the system identifies one or more automatically tuned components to release memory. The DBA can reduce SGA\_TARGET until one or more automatically tuned components reach their minimum size.
- Oracle Database determines the minimum allowable value for SGA\_TARGET taking into account several factors, including values set for the automatically sized components, manually sized components that use SGA\_TARGET space, and number of CPUs. The change in the amount of physical memory consumed when SGA\_TARGET is modified depends on the operating system.

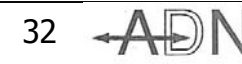

ORACLE' NYOUG Sept. 2004

## JAVA POOL: MONITORING AND SIZING

- $\blacksquare$  Oracle's Java Virtual Machine (JVM) known rather by Oracle EJE uses memory from both the shared pool and the java pool. It uses about 8k for each loaded class, for which a minimum of 50MB is recommended for enhanced production performance. In dedicated servers the java pool memory utilizes the shared part of each Java class used per session, which can average 4K to 8k for each class.
- The per-session Java state of each session is stored in the UGA within the Program Global Area (PGA) rather than in the Java pool within the SGA. Similarly, the shared server uses Java pool memory for the shared part of each Java class used for the persession state of each session. So, it is easy to estimate and monitor the Java pool by querying V\$SGASTAT.
- Object locking and deadlocking situations can be established by querying the dba\_blockers and dba\_waiters views or by visualizing and zooming into Oracle Lock Manager from OEM's Oracle Instance Manager.

### UNDO AND TEMPORARY TABLESPACE ISSUES

- Use at least two undo tablespaces, particularly, at peak production time or in the event of a major application upgrade, large load or import task.
- This cooperates with the current undo\_retention policy and the associated retention guarantee (10g), if any.
- $\blacksquare$  The key idea is to be able to switch from the undo tablespace when 80% full.
- This is particularly true if a parameter such as \_ *DISABLE*\_LOGGING is set to speed up an Import utility process and minimize redo logging activity, if an approach such as ORAPEPI, or alike, is eventually used.
- **Use ALTER SYSTEM SET UNDO\_TABLESPACE <undo\_tablespace\_name>;**
- Two temporary tablespaces are also recommended in most scenarios, and a related strategy to control and leverage them a peak aggregation, sorting or indexing time.

#### PHYSICAL DATABASE ISSUES: TUNING THE DESIGN

- Map Tables to different block size tablespaces. Thus, for data warehouse environments perform better in tablespaces with larger block size, OLTP driven databases in smaller block size, independently from the pureness or wholeness of the architecture and approach themselves, such as when using Heterogeneous Systems and/or diverse consumer groups perspectives.
- **E** Likewise, the author recommends utilizing larger blocksize tablespace to accommodate tables involving CLOB, BLOB, BFILE, XMLTYPE, and the majority of large user- defined object domains.
- **Do not ignore table compression and partitioning options.**
- **Derive Business Rules to associate objects to block sizes.**

# ADVANCED REPLICATION AND STREAM ISSUES

- Underlying object components, such replicating a partition table using a local index, since invalidation of this objects may lead to a time consuming rebuilding process.
- $\blacksquare$  Envision, design, and implement a strategy that can contemplate not only tuning a the first replication stage, but also the systematic periodic replicating job processes whose intensiveness needs to be carefully measured and planned for.
- Storage Area Network/Network Attached Storage (SAN/NAS) channel
- Database image vs. Business Continuity Volume (BCV) Approaches
- Database Version Issues

PARTITIONING ON A DIFFERENT BLOCK SIZE **CREATE INDEX** DBAMBA.IDX\$CUSTOMER\$STATE **ON** DBAMBA**.**CUSTOMER (STATE) **PARALLEL** 4 **TABLESPACE INDXINITRANS** 2 **MAXTRANS** 255 **ONLINE COMPUTE STATISTICSREVERSE GLOBAL PARTITION BY RANGE (**STATE**) (PARTITION** IDX\$CUSTOMER\$STATE\_P1 **VALUES LESS THAN (**'DE' **) TABLESPACE DATAPAR1, PARTITION** IDX\$CUSTOMER\$STATE\_P2 **VALUES LESS THAN (**'IA' **) TABLESPACE DATAPAR2, PARTITION** IDX\$CUSTOMER\$STATE\_P3 **VALUES LESS THAN (**'NY' **) TABLESPACE DATAPAR3, PARTITION** IDX\$CUSTOMER\$STATE\_P4 **VALUES LESS THAN (MAXVALUE) TABLESPACE DATAPAR4);**

37

 $\sim$ ADN $\sim$ 

## CONCLUDING REMARKS

- $\blacksquare$  Multiblock databases represent a very useful database architecture technology that can nuance with and encompass other technologies such as Data Warehousing, shared database architecture, Oracle Advanced Replication, and Streams, Table Compression, and allow a DBA to best make use of Oracle's LOBs, Object-Orientation and related user-defined data types technologies altogether.
- The dimensions and possibilities where multiblock databases can have a great impact are countless, including highly increased index performance
- Finally, the issues discussed in this paper are the outcome of a comprehensive research in this topic, with practical application in rather VLDB raging the area of 8 to 10TB of data.
- Therefore, they can certainly account as a blueprint for most industries and applications utilizing multiblock databases, particularly VLDB, in integration with other Oracle key leading technologies as presented.

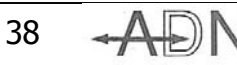

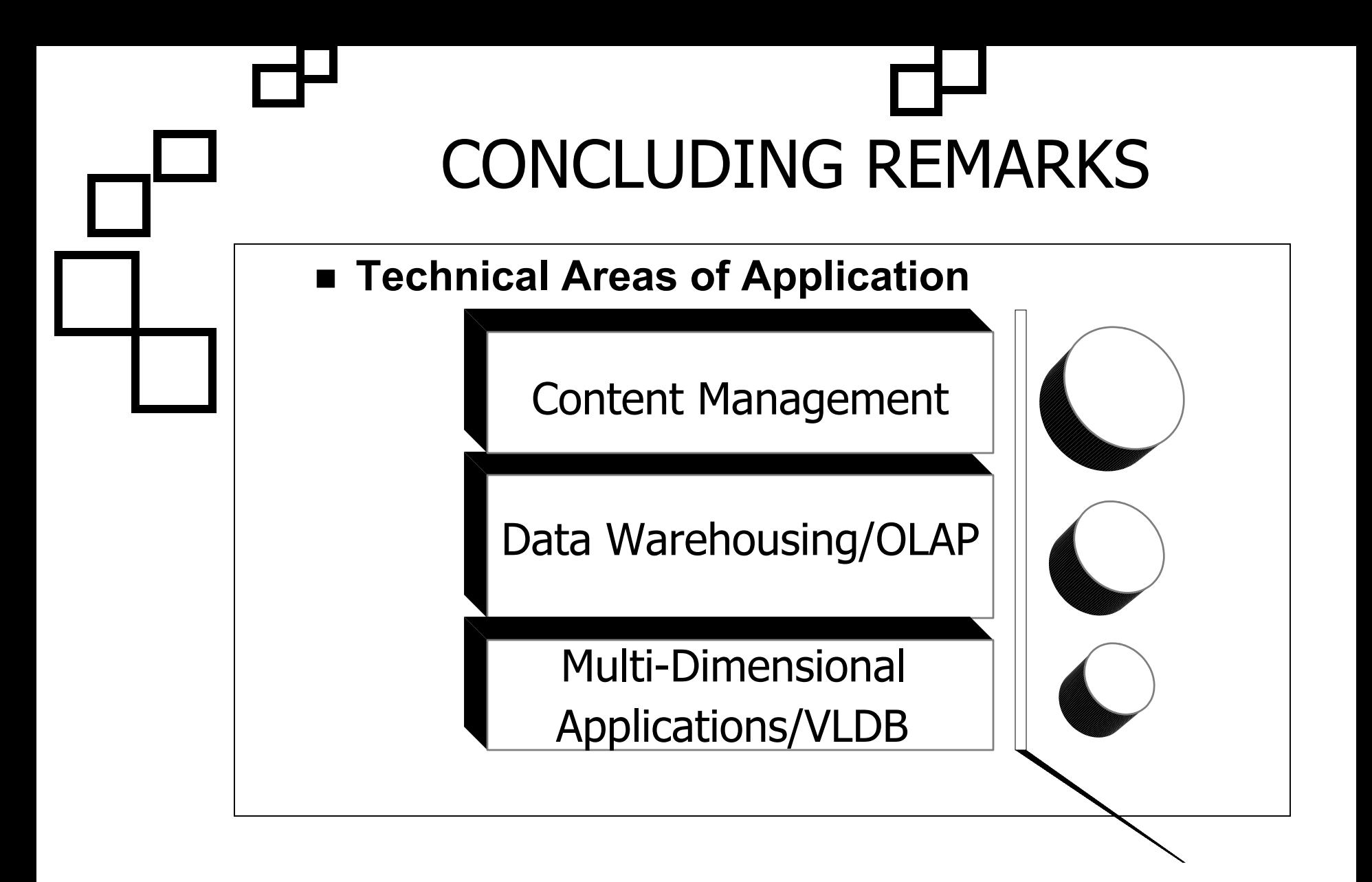

 $\sim$ ADN $\sim$